## SOUTH EASTERN UNIVERSITY OF SRI LANKA

# FIRST YEAR EXAMINATION IN BUSINESS ADMINISTRATION & COMMERCE (EXTERNAL) - 2007 / 2008 HELD IN MARCH / APRIL - 2008

# BBA / COM 12 (II) - COMPUTER LITERACY & BASIC APPLICATIONS - II

Answer all Questions.

Time: 02 Hours

- 01. (i) Describe a data communication network?
	- (ii) Describe the main components of a communication model and the function of each component.
	- (iii) Explain why protocols are needed in a communication system.
	- (iv) What are the main network topologies and compare their advantages and disadvantages.

(25 Marks)

#### 02. (i) Define the term database

- (ii) Explain the use of database in a university administration and business organization
- (iii) In the context of a data base explain the following terms using examples: field, data type, field size and field property
- (iv) Describe the purpose of creating relationship

(25 Marks)

#### 03. (i) What do you mean by window explorer? Explain briefly the main features of window explorer?

- (ii) Explain the different methods to do the following processes in Windows Xp.
	- (a) Copying and moving files and folders
	- (b) Deleting files and folders
- $(iii)$  State and describe the following features in Windows Xp
	- (a) Any three items in control panel
	- (b) Shutdown option
	- (c) Search option
- (iv) Explain the following terms as used in context of word processing package 2003
	- (a) Paragraph alignment
	- (b) Table creation
	- (c) Header and footer
	- (d) Document view
	- (e) Page setup
- $(v)$  Explain the mail merging steps in word processing package 2003

(25 Marks)

- 04. (i) Write down the necessary steps to create a chart by using MS Excel 2003
	- (ii) Distinguish the terms: Sorting data, Filtering data and Pivot Table
- (iii) Write down the formula to do the following
	- (a) To find Depreciation of a Machine in 2007. Cost of Assets Rs.500,000/-Salvage value Rs.20,000/-Life time 5 Years
	- (b) To repeat a text @yahoo.com to five times.
	- (c) What do you mean by = sheet3!A10
	- (d) To find the average of B1: B5 and  $60,70,80,$  and  $90$
	- (e) To get the sum of the square of the argument 7 and 8.
- (iv) Assume that the cell pointer is any where in the worksheet. Write down absolute formulas to find the commission for each customer separately in the following table

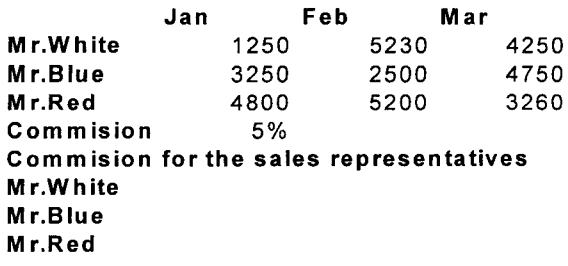

- (v) Write down the steps to do the following in the table given below
	- a) A1, B1, C1, D1, E1, F1
	- b) B4 To  $D5$
	- c) B7 To D8
	- d) B10 To D11
	- e) F3 To F6

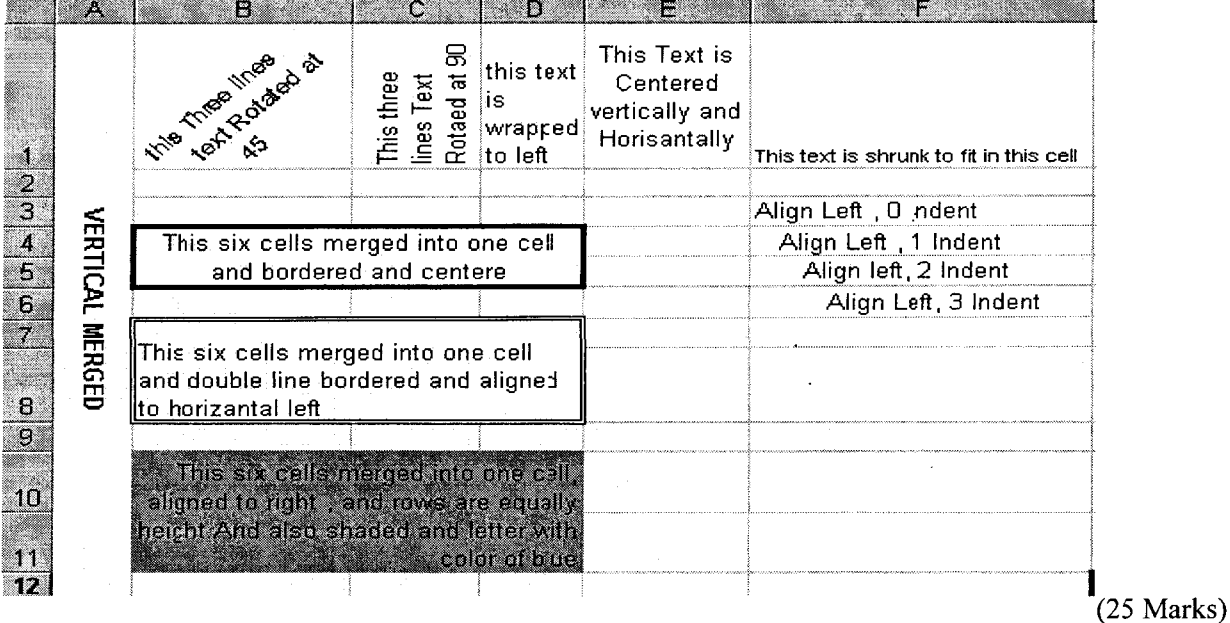

### SOUTH EASTERN UNIVERSITY OF SRI LANKA

# FIRST YEAR EXAMINATION IN BUSINESS ADMINISTRATION & COMMERCE (EXTERNAL) - 2007 / 2008

## **HELD IN MARCH / APRIL - 2008**

## BBA / COM 12 (II) - COMPUTER LITERACY & BASIC APPLICATIONS - II

எல்லா வினாக்களுக்கும் விடை தருக.

நேரம் : 02 மணித்தியாலங்கள்

- $01.$ தரவு தொடர்பாடல் வலையமைப்பினை விபரிக்குக.  $(i)$ 
	- $(ii)$ தொடர்பாடல் முறைமையின் பிரதான பகுதிகளை விளக்குவதுடன் அவை ஒவ்வொன்றினதும் தொழிற்பாடுகளையும் விபரிக்குக.
	- (iii) தொடர்பாடல் முறைமையில் ஏன் Protocols அவசியமானது என்பதை விளக்குக.
	- (iv) Main Network Topologies யாவை? அவற்றின் அனுகூலங்கள் பிரதிகூலங்களை ஒப்பிடுக.

 $(25 \text{ L} \cdot \text{m} \cdot \text{m})$ 

- 02.  $(i)$ Database எனும் பதத்தினை விளக்குக.
	- $(ii)$ பல்கலைக்கழக நிருவாகத்திலும் வியாபார நிறுவனத்திலும் தரவுத் தளத்தின் பயன்பாட்டினை விளக்குக.
	- (iii) தரவுத்தளம் எனும் அமைப்பில் பின்வரும் பதங்களை உதாரணத்துடன் விளக்குக. field, data type, field size, field property
	- (iv) உறவு முறை (Relationship) உருவாக்கப்படுவதன் நோக்கத்தினை விளக்குக.

 $(25 \text{ L} \cdot \text{m} \cdot \text{m} \cdot \text{m})$ 

- 03. Window explorer என்பதன் மூலம் நீர் விளங்கிக்கொள்வது யாது? Window explorer இன்  $(i)$ பிரதான சிறப்பம்சங்களை சுருக்கமாக விளக்குக.
	- Windows Xp யில் பின்வரும் செய்முறைகளை மேற்கொள்வதற்கான வேறுபட்ட முறைகளைக்  $(ii)$ (methods) குறிப்பிடுக.
		- (a) Files, folder என்பவற்றை copying, moving பண்ணுதல்
		- (b) Files, folder என்பவற்றை delete பண்ணுதல்
	- (iii) Windows Xp யில் உள்ள பின்வரும் சிறப்பம்சங்களைக் குறிப்பிட்டு விளக்குக.
		- (a) Any three items in control panel
		- (b) Shutdown option
		- (c) Search option
	- (iv) Word processing 2003 யில் உள்ள பின்வரும் பதங்களை விளக்குக.
		- (a) Paragraph alignment
		- (b) Table creation
		- (c) Header and footer
		- (d) Document view
		- (e) Page setup
	- (v) Word processing 2003 யில் mail merging யின் படிமுறையினை விளக்குக.

 $(25 \text{ L} \cdot \text{m} \cdot \text{m} \cdot \text{m})$ Page 1 of 2

- தயாரிப்பதற்குத் தேவையான (Chart) MS Excel 2003 இல் வரைபினை  $(i)$ ஒரு படிமுறைகளை எழுதுக.
	- Sorting data, Filtering data, Pivot Table ஆகிய பதங்களை வேறுபடுத்தி விளக்குக.  $(ii)$
	- (iii) பின்வருவனவற்றை செய்வதற்கான சூத்திரத்தினை எழுதுக

04.

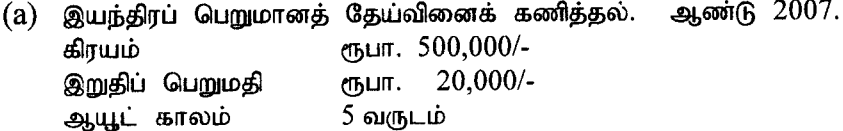

- (b)  $\widehat{a}$ yahoo.com எனும் பதத்தினை 5 முறை மீட்டி எழுதுவதற்கு.
- (c) = sheet $3!A10$  என்பதனால் விளங்குவது என்ன?
- $(d)$  சராசரியினைக் கணித்தல் B1: B5 அத்துடன்  $60,70,80,90$
- $(e)$  7 , 8 எனும் இலக்கத்தின் விரிவாக்கங்களின் கூட்டுத் தொகையினைக் கணித்தல்
- (iv) Cell pointer ஆனது worksheet யில் ஏதாவது ஓர் இடத்தில் உள்ளது என அனுமானித்துக் formula absolute கொண்டு பின்வரும் அட்டவணையினை அடிப்படையாக வைத்து யினைப்பயன்படுத்தி ஒவ்வொரு வாடிக்கையாளருக்கும் பிரத்தியேகமான தூகினைக் காண்பதற்கான சூத்திரத்தினை எழுதுக.

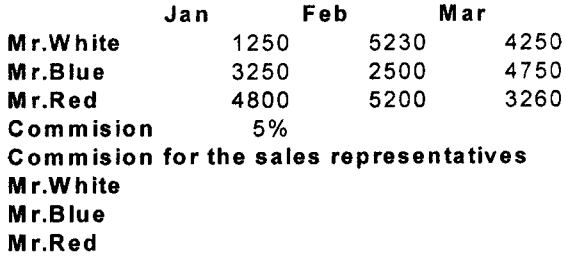

- கீழ்காணும் அட்டவணையில் உள்ளவற்றினை செய்வதற்கான படிமுறைமையினை எழுதுக.  $(v)$ 
	- (a) A1, B1, C1, D1, E1, F1
	- (b) B4 To D5
	- $(c)$  B7 To D8
	- (d) B10 To D11
	- (e) F3 To F6

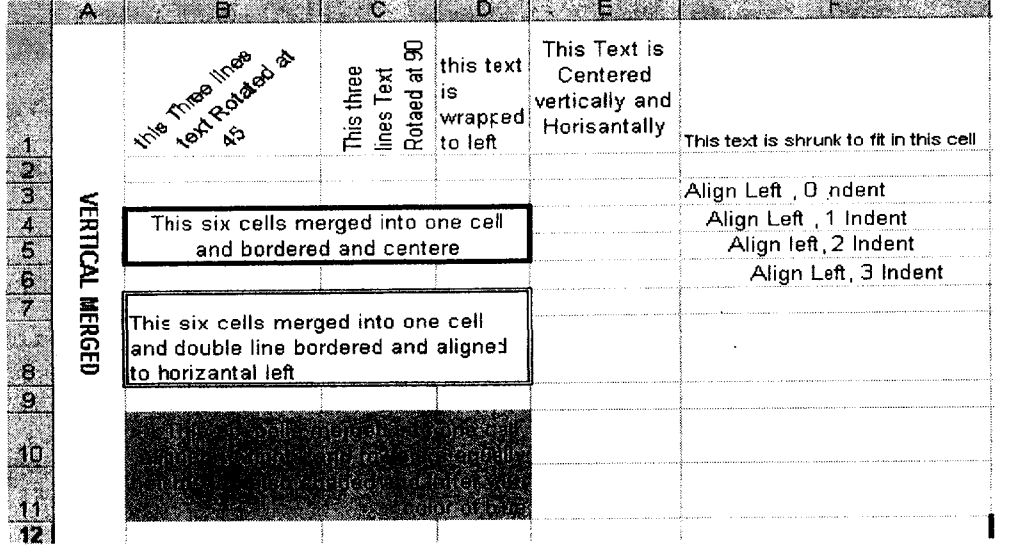

 $(25 \text{ L} \cdot \text{m} \cdot \text{m})$ 

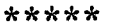